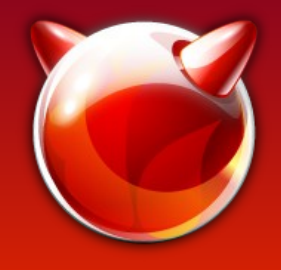

#### **Embedded FreeBSD Development and Package Building Via QEMU**

Sean Bruno, sbruno@FreeBSD.org

Stacey Son, sson@FreeBSD.org

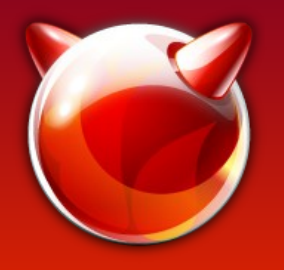

#### **Overview**

- Significant Events in the History of Emulation
- A Very Brief Introduction to QEMU
- QEMU User-Mode Emulation
- Misc Binary Image Activator
- Cross Development using QEMU
- Poudriere Bulk Cross Building (Demo)
- Current State and Future
- Credits and Q&A

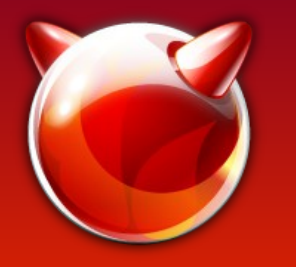

#### Significant Events in the History of Emulation

- **Theory: Universal Turing Machine (1936)**
- Cross Development: Gates/Allen's Altair 8800 Emulator (1975)
- Transparent: Apple's (or Transitive's) Rosetta (2006) and 68k emulator (1994)

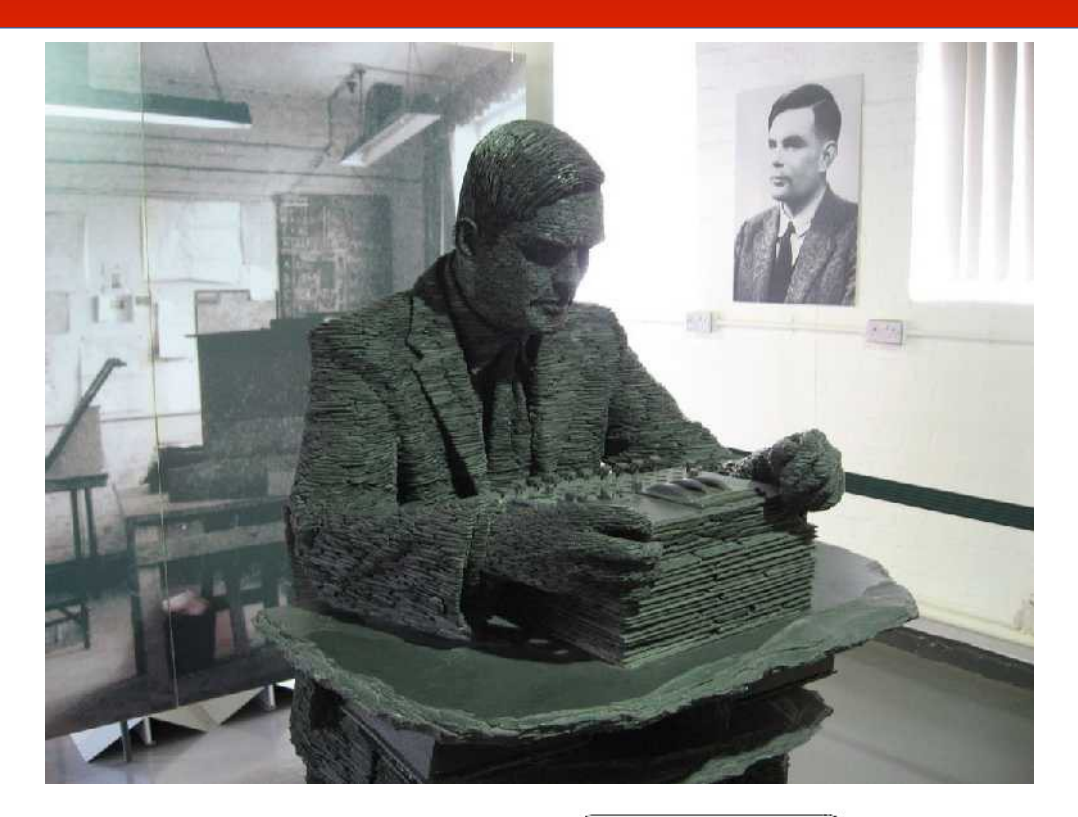

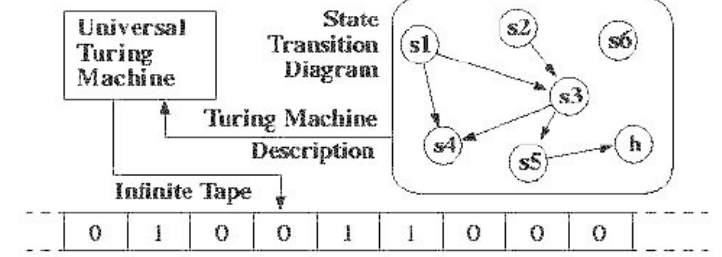

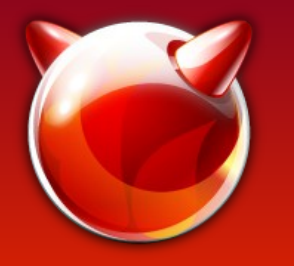

#### Significant Events in the History of Emulation

- Theory: Universal Turing Machine (1936)
- **Cross Development: Gates/Allen's Altair 8800 Emulator (1975)**
- Transparent: Apple's (or Transitive's) Rosetta (2006) and 68k emulator (1994)

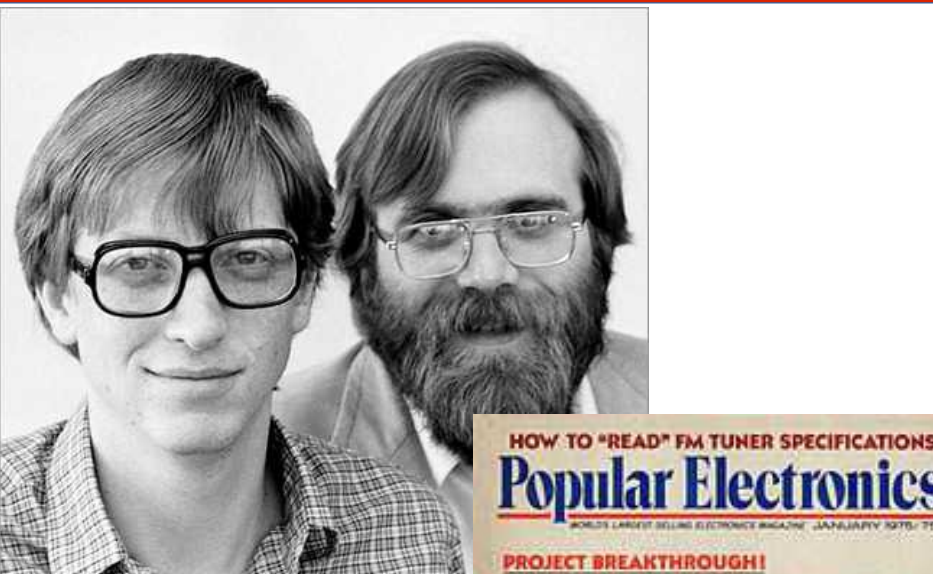

**PROJECT BREAKTHROUGH! World's First Minicomputer Kit** to Rival Commercial Models... "ALTAIR 8800" SAVE OVER \$1000 --------------Sannabhnannnann ................ **The Committee Committee ALSO IN THIS ISSUE:** . An Under-\$90 Scientific Calculator Project **CCD's-TV Camera Tube Successor 7** Thyristor-Controlled Photoflashers **Technics 200 Speaker Syst Floridat RT-1011 Open Reel Records** Tram Diamond-40 CB AM Transpeiver Edmund Scientific "Kirlian" Photo Kit ewlett, Packard 5381 Frequency County

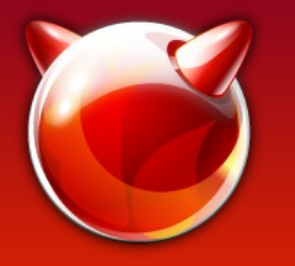

#### Significant Events in the History of Emulation

• Theory: Universal Turing Machine (1936)

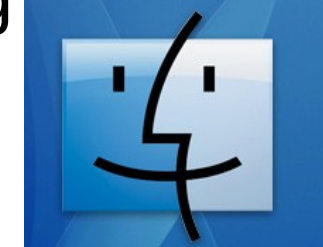

Rosetta. The most amazing software you'll never see.

- Cross Development: Gates/Allen's Altair 8800 Emulator (1975)
- **Transparent: Apple's (or Transitive's) Rosetta (2006) and 68k emulator (1994)**

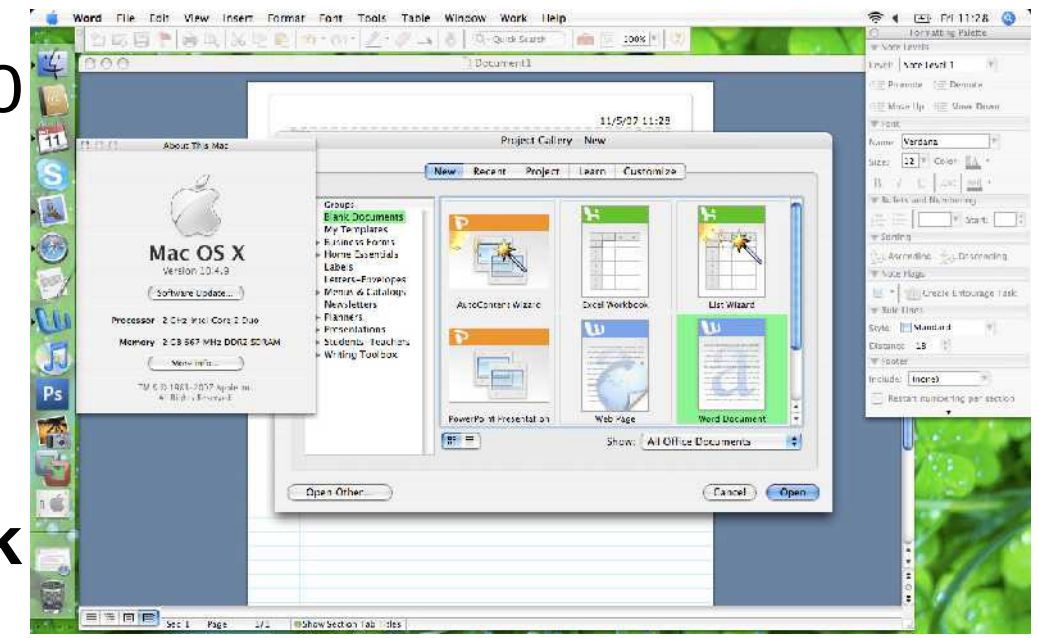

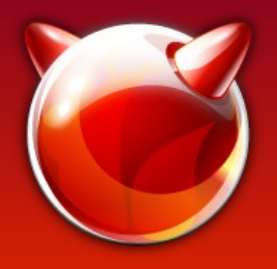

# Intro to QEMU

- $\bullet$  QEMU = Quick EMUlator
- Fast, flexible, open source hardware emulator
- Has played a quiet but essential role in many other projects, including :
	- KVM
	- Xen
	- VirtualBox (forked version)
	- Android SDK (forked version)
		- In fact, a lot of embedded SDK's

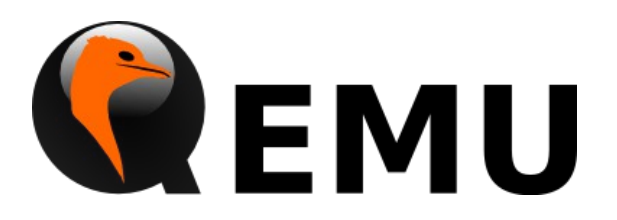

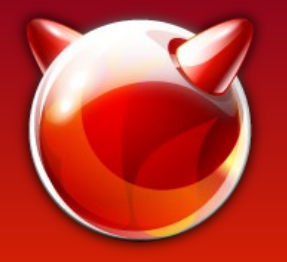

- **Started by Fabrice Bellard in 2003**
	- **FFMPEG, TinyCC, TinyGL, JSLinux, etc.**

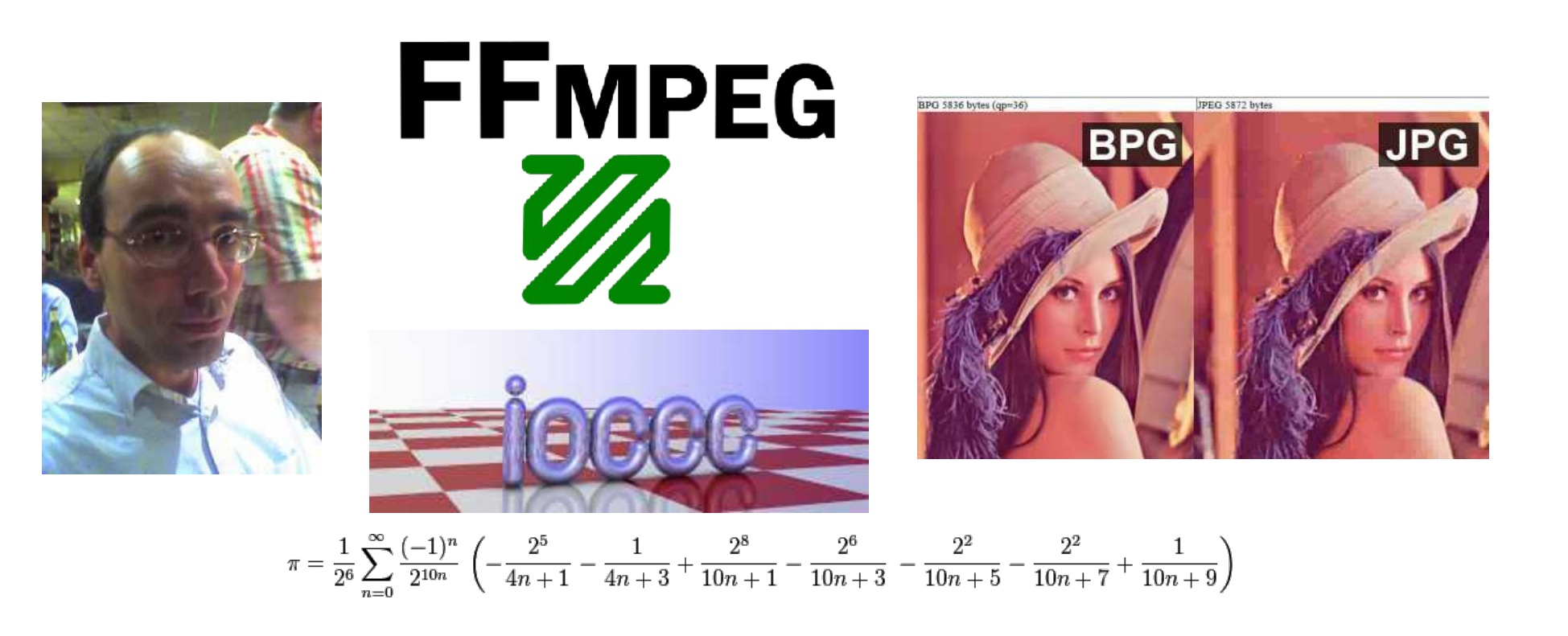

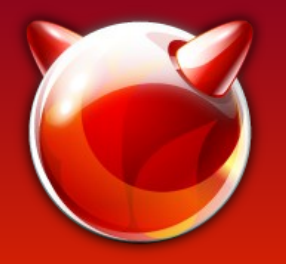

- Started by Fabrice Bellard in 2003
	- FFMPEG, TCC (and OTCC), JSLinux, etc.
- **Initially a portable JIT translation engine for cross architecture emulation (aka. User Mode Emulation)**

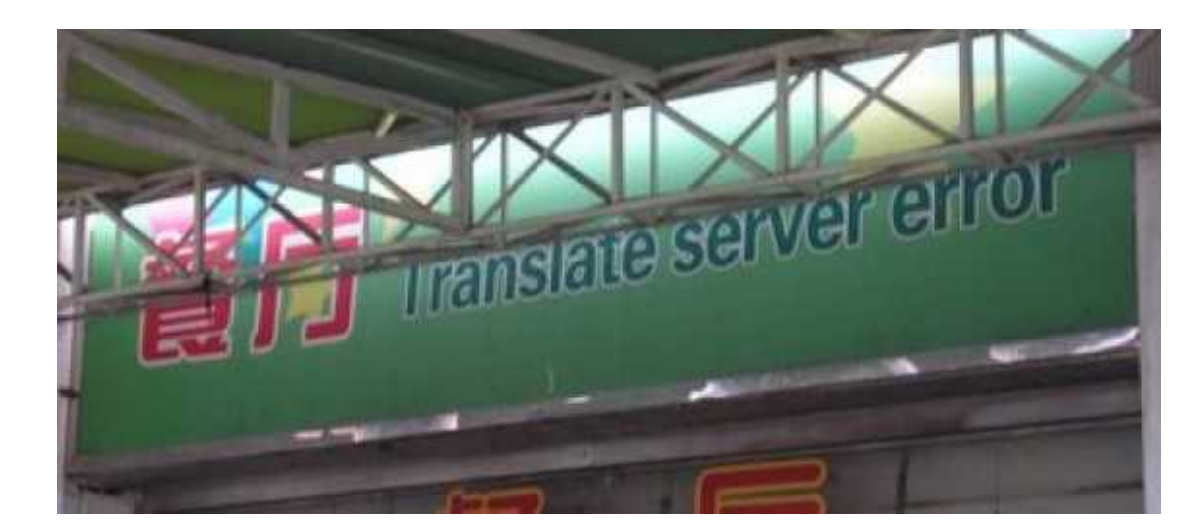

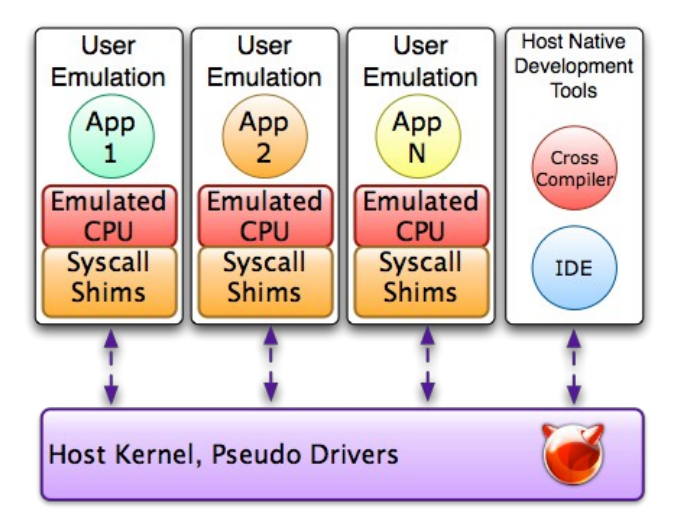

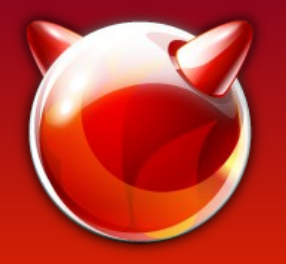

- Started by Fabrice Bellard in 2003
	- FFMPEG, TCC (and OTCC), JSLinux, etc.
- Initially portable JIT translation engine for cross architecture emulation (aka. User Mode Emulation)
- **Emulation of PC hardware added (aka. System Mode Emulation)**

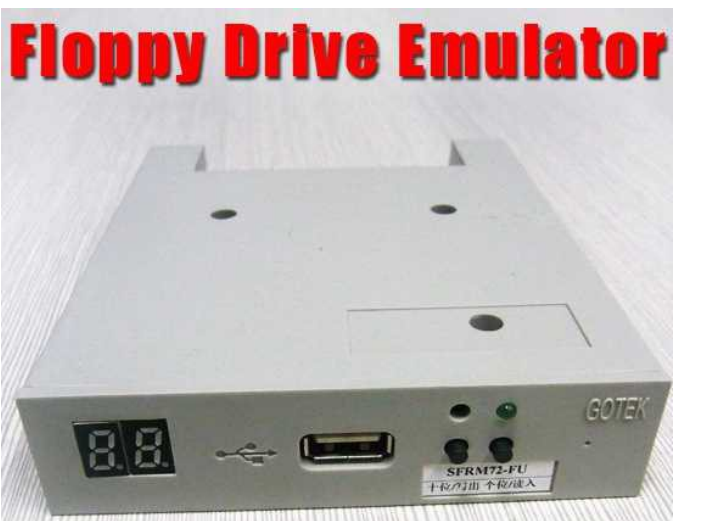

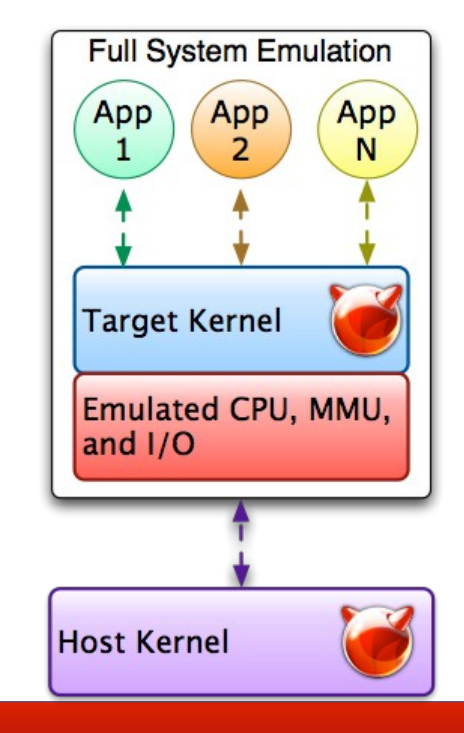

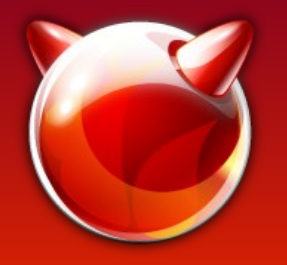

- Started by Fabrice Bellard in 2003
	- FFMPEG, TCC (and OTCC), JSLinux, etc.
- Initially portable JIT translation engine for cross architecture emulation (aka. User Mode Emulation)
- Emulation of PC hardware added (aka. System Mode Emulation)
- **Virtualization, Management API, Block Layer, etc**.

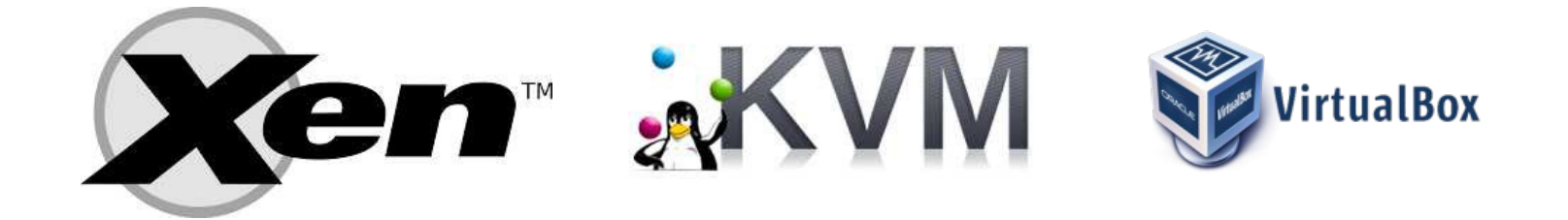

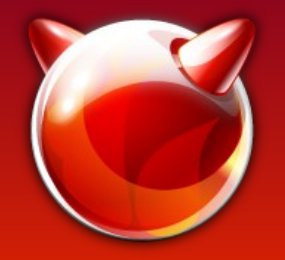

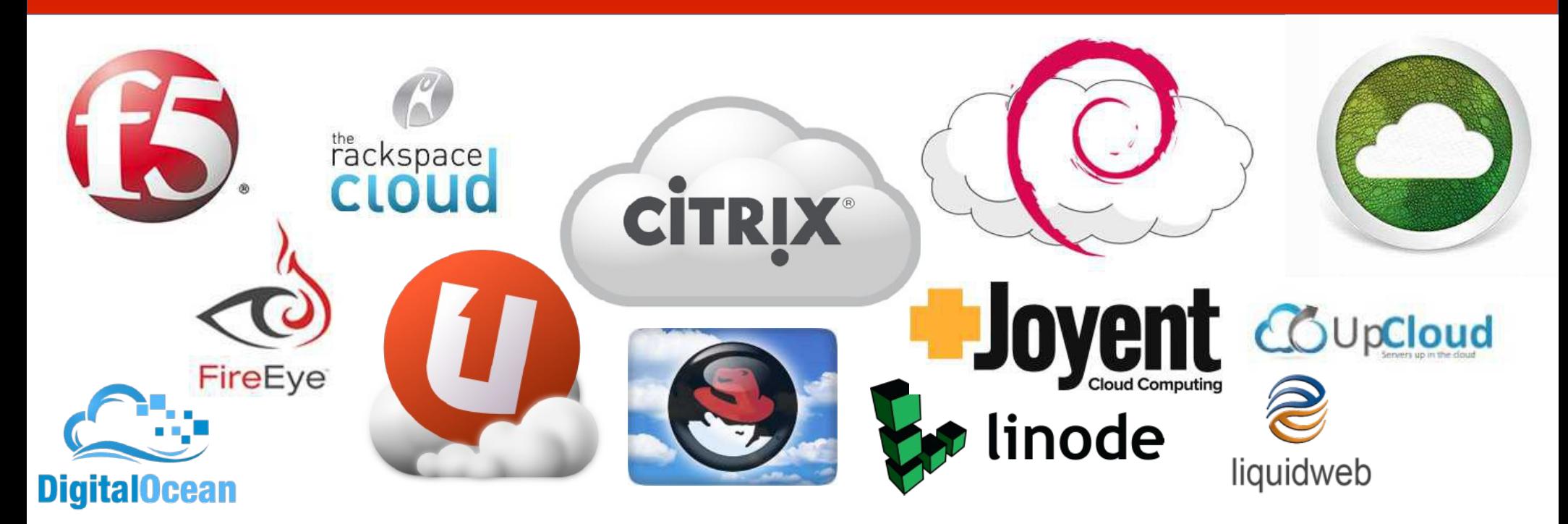

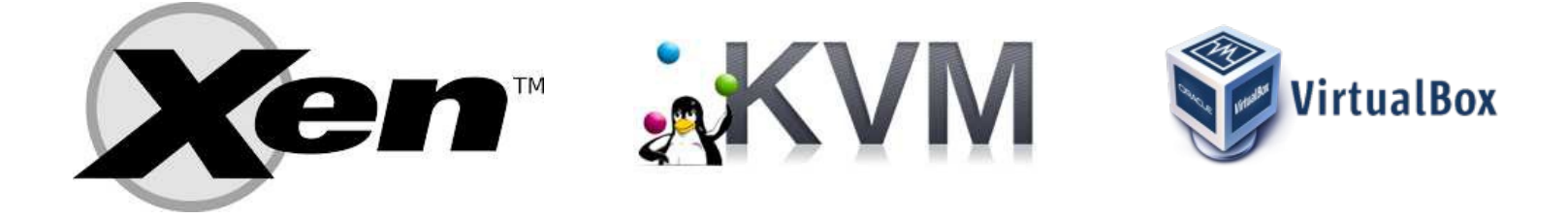

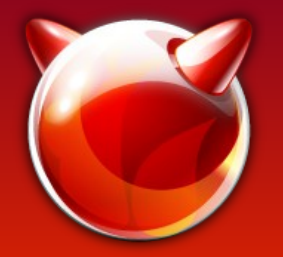

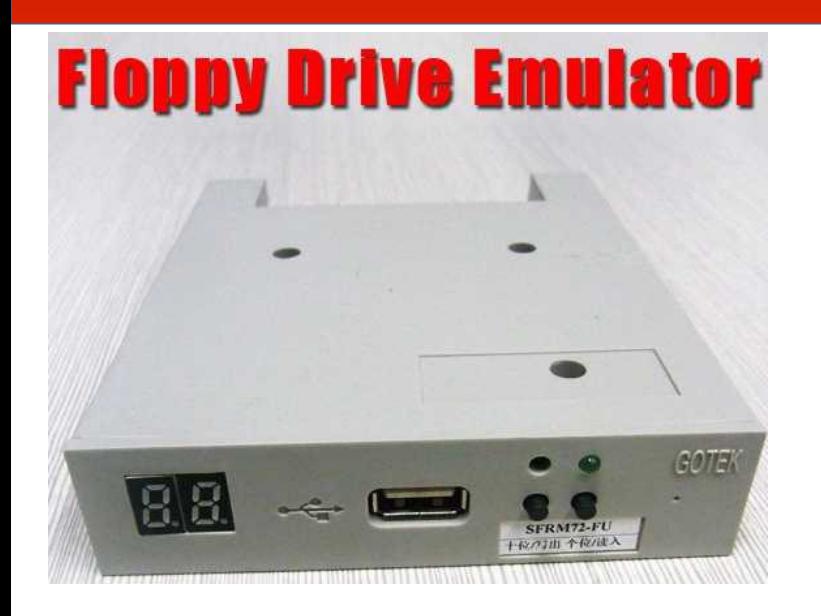

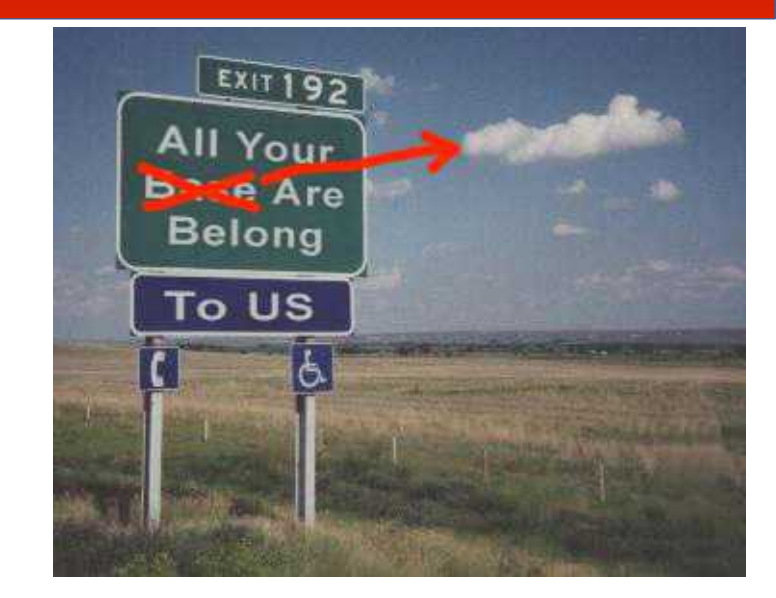

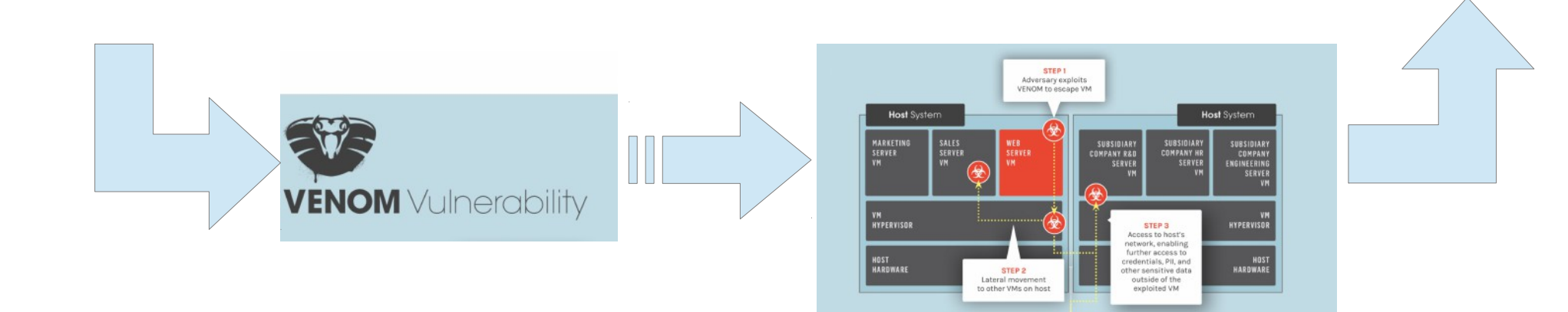

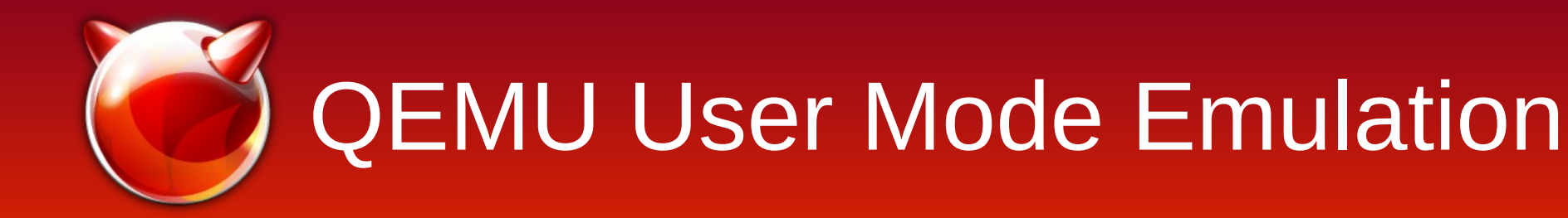

- **Only CPU is emulated. MMU, I/O, etc. are not.**
- System calls are translated to host calls and/or emulated.
- Can use native host tools for cross development. Cross debugging and testing.

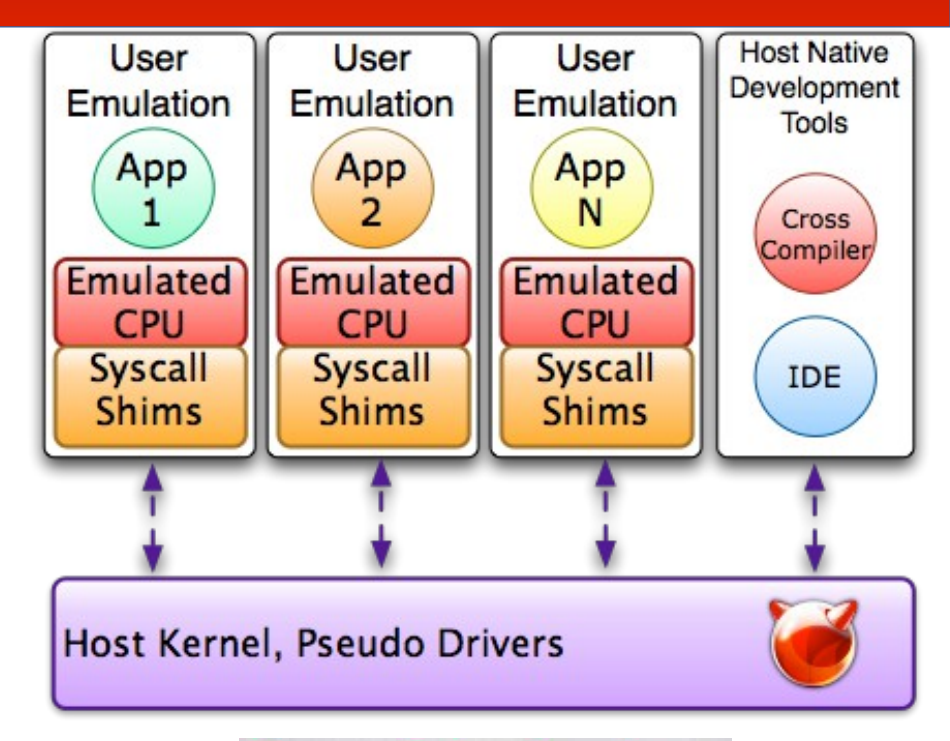

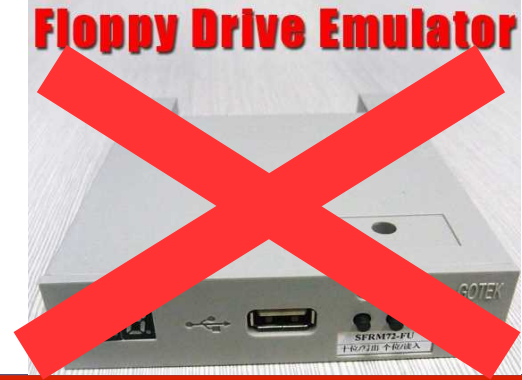

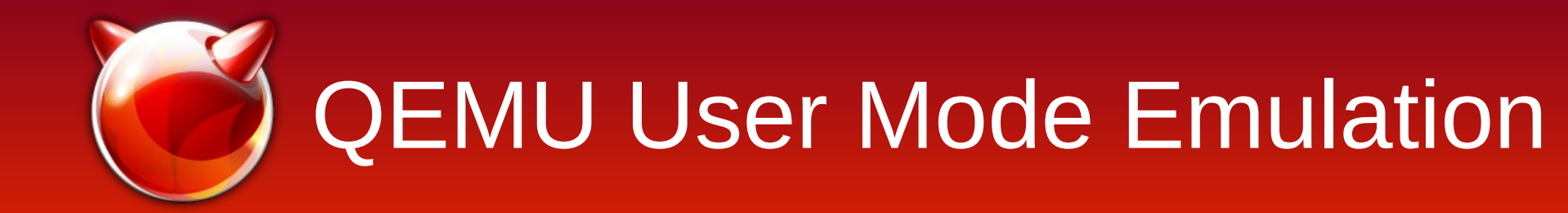

- Only CPU is emulated. MMU, I/O, etc. are not.
- **System calls are translated to host calls and/or emulated.**
- Can use native host tools for cross development. Cross debugging and testing.

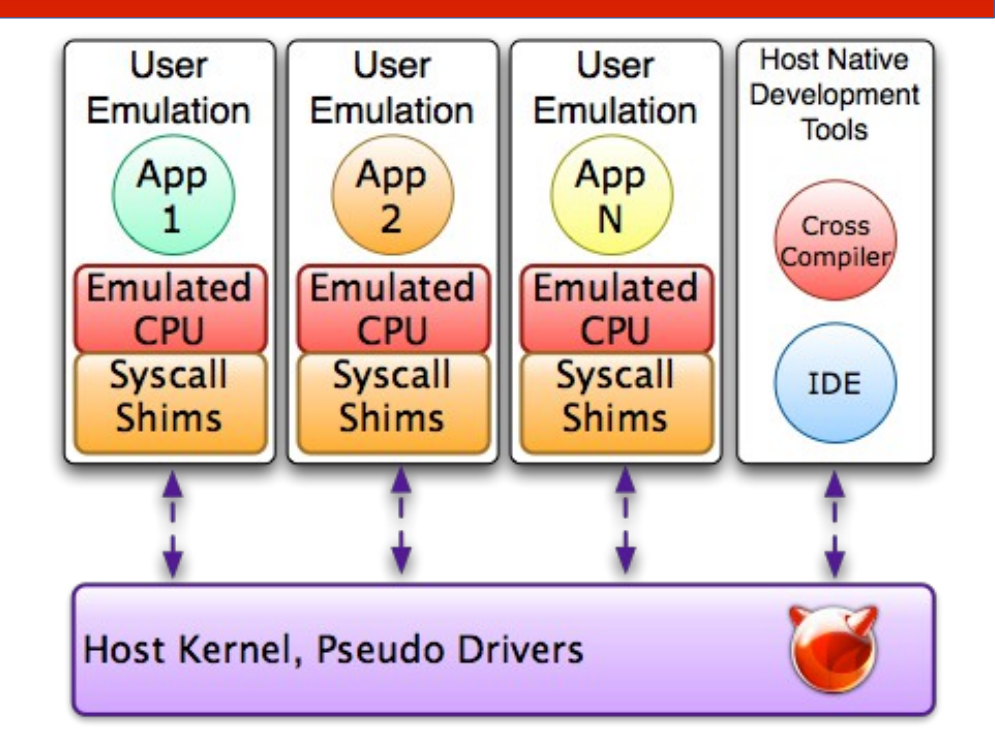

(More on this in a minute...)

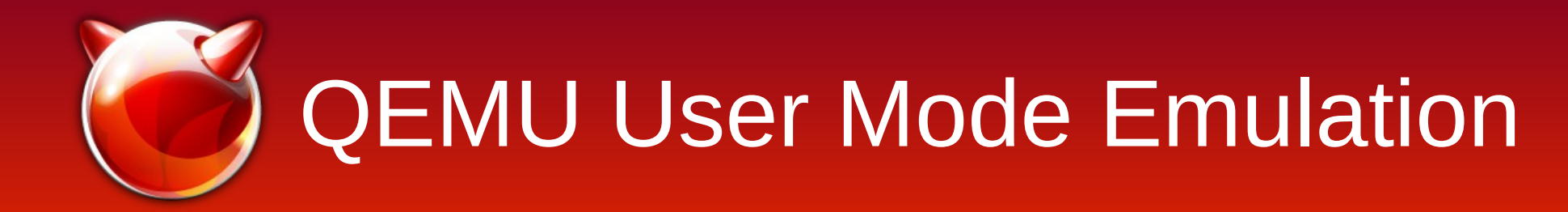

- Only CPU is emulated. MMU, I/O, etc. are not.
- System calls are translated to host calls and/or emulated.
- **Can use native host tools for cross development. Cross debugging and testing.**

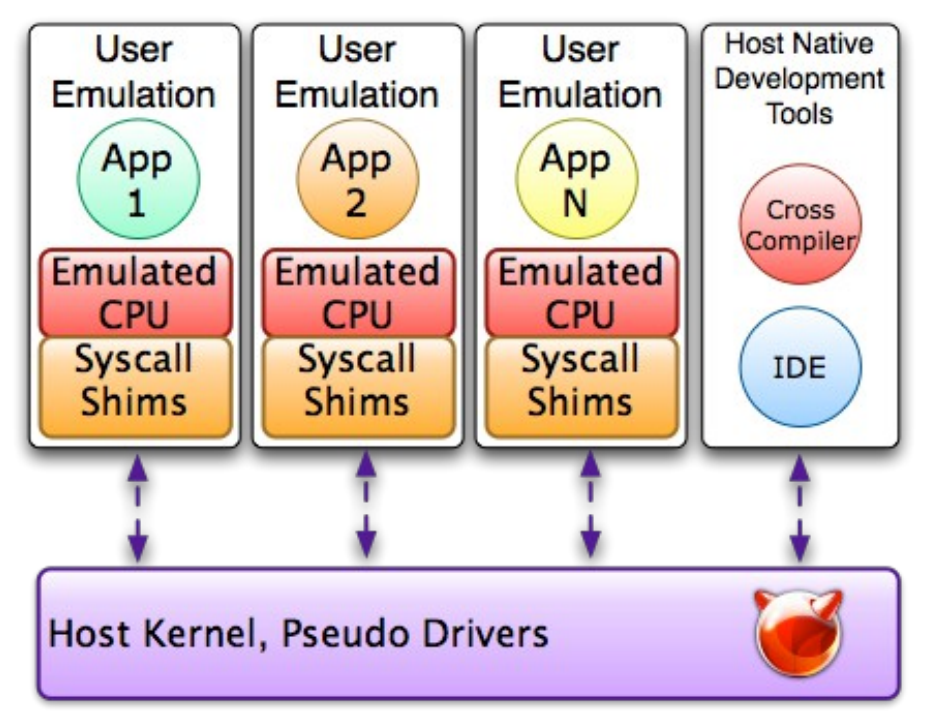

(Remember these guys?)

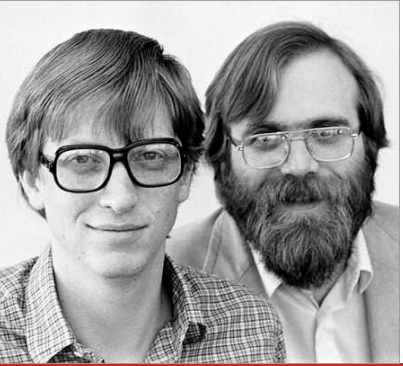

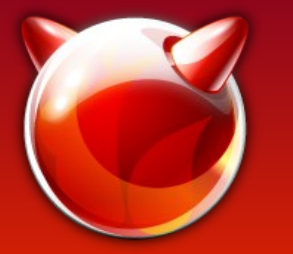

Target(mips) Host(amd64)

- **Endian :**
	- **Byte Swap Arguments**

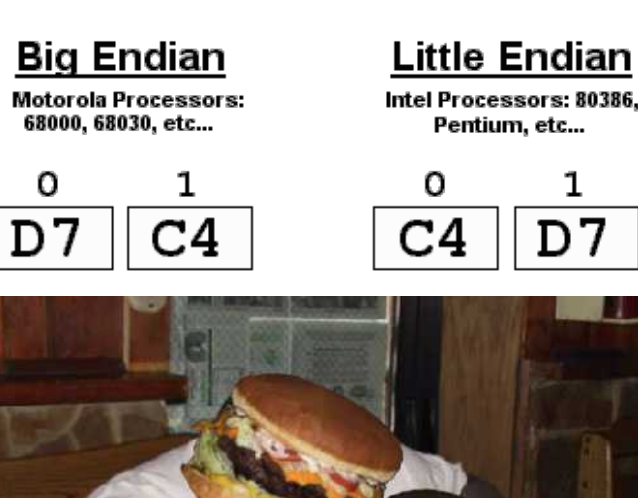

Storage of the value D7C4<sub>16</sub>

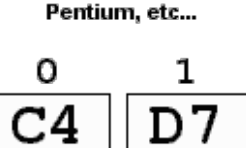

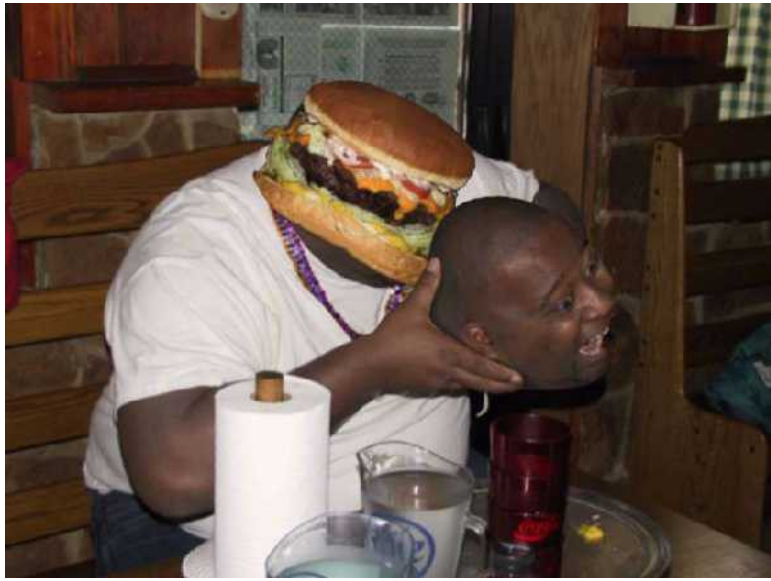

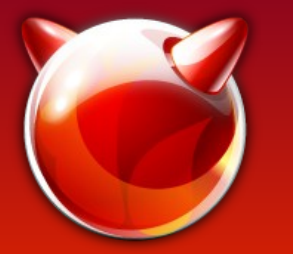

Target(mips) Host(amd64)

- Endian :
	- Byte Swap Args
- **Word Size :**
	- **32-bit to 64-bit conversion**

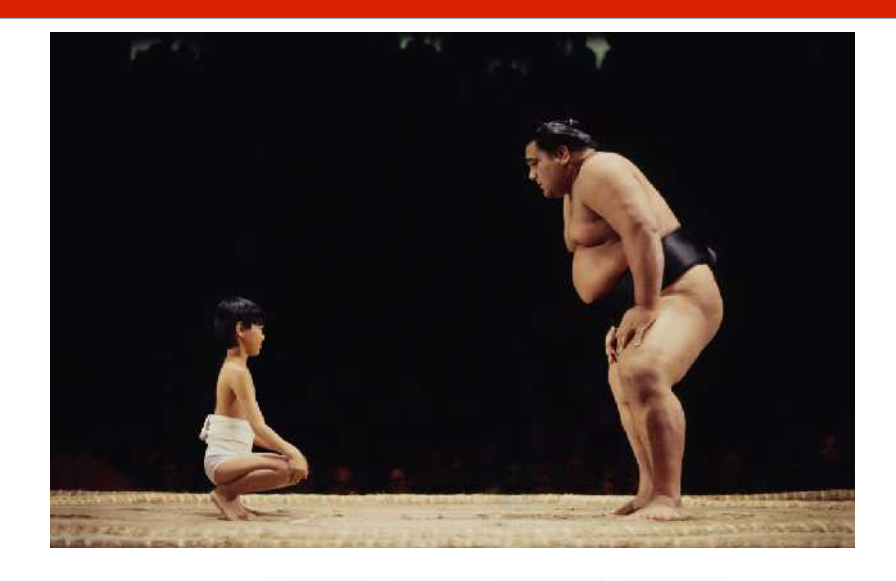

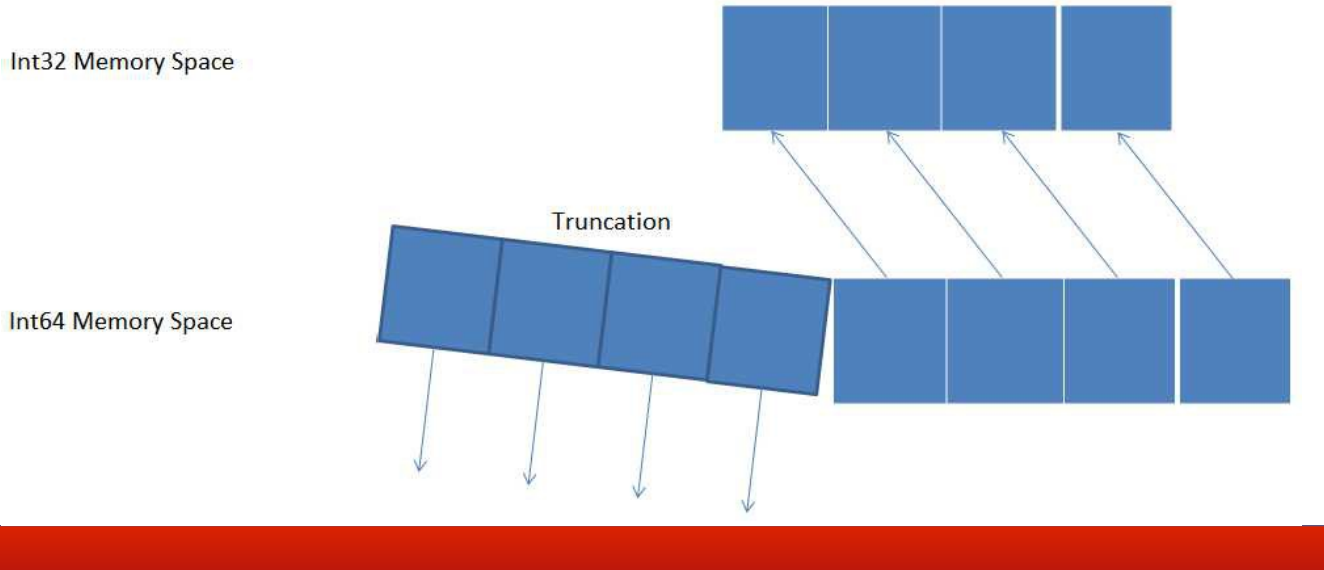

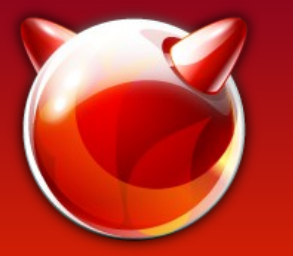

- Target(mips)  $\implies$  Host(amd64)
	- Endian :
		- Byte Swap Args
	- Word Size :
		- 32-bit to 64-bit conversion
	- **ABI Differences :**
		- **e.g. 64-bit arg passed in two evenly aligned 32-bit registers**
		- **Repackage 32-bit registers into a 64-bit argument**

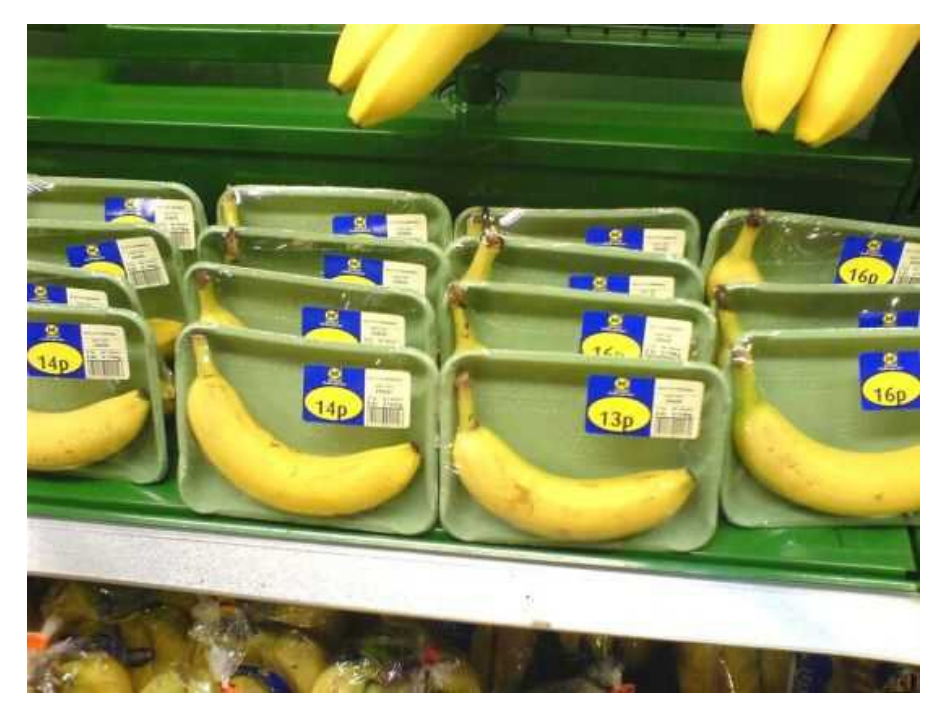

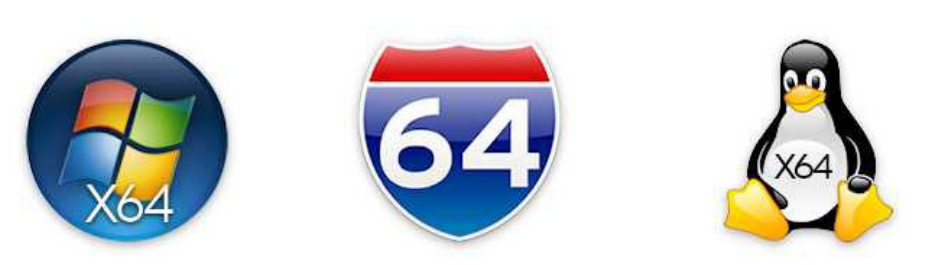

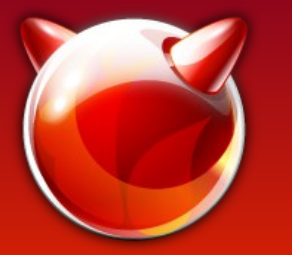

Target(mips)  $\implies$  Host(amd64)

- Pointers:
	- Strings (No Problem)
	- Arrays (Byte Swap, 32to64 depending on element type)
	- Structures (Byte Swap, 32to64 depending on elements types, offsets)
	- Temporary buffer management and locking

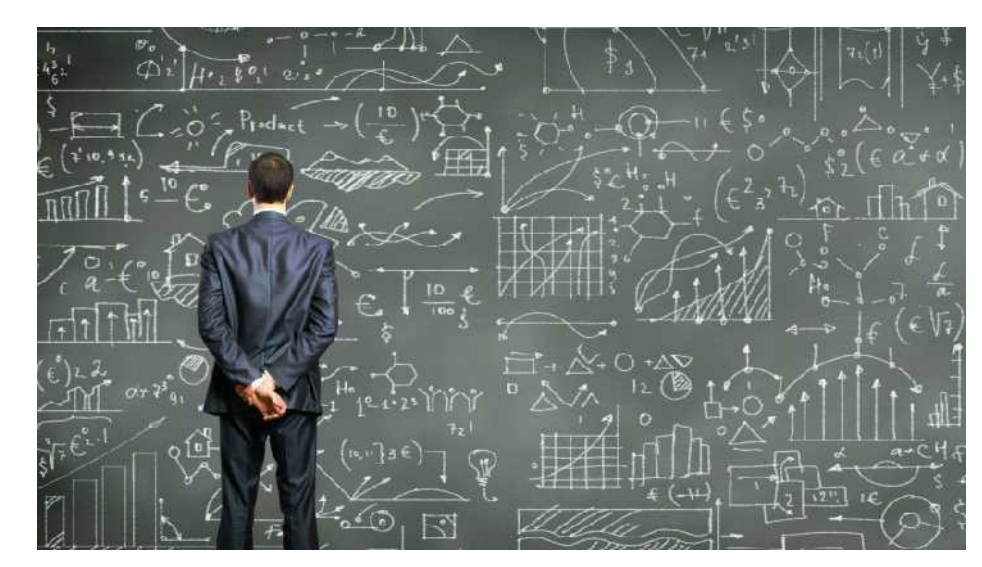

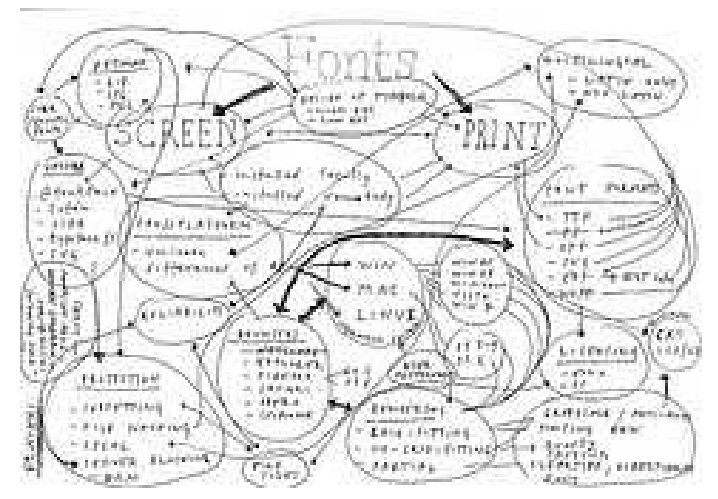

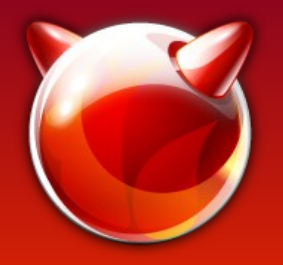

# Problem System Calls

- mmap() and friends
- Signals related calls
- fork(), threads and umtx op()
- ioctl() and sysctl()
- sysarch() \${ARCH} dependent syscalls.
- Other misc calls (most of which we simply don't support but don't need).

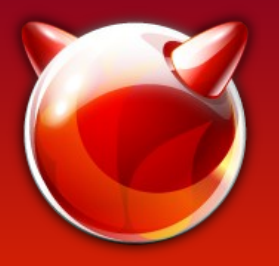

# mmap()

- Target code and QEMU use the same address space.
- Target MAP FIXED mappings that conflict with the QEMU host's mappings are mapped elsewhere but then fixed it in the emulation.
- QEMU keeps a table of all the host mappings.

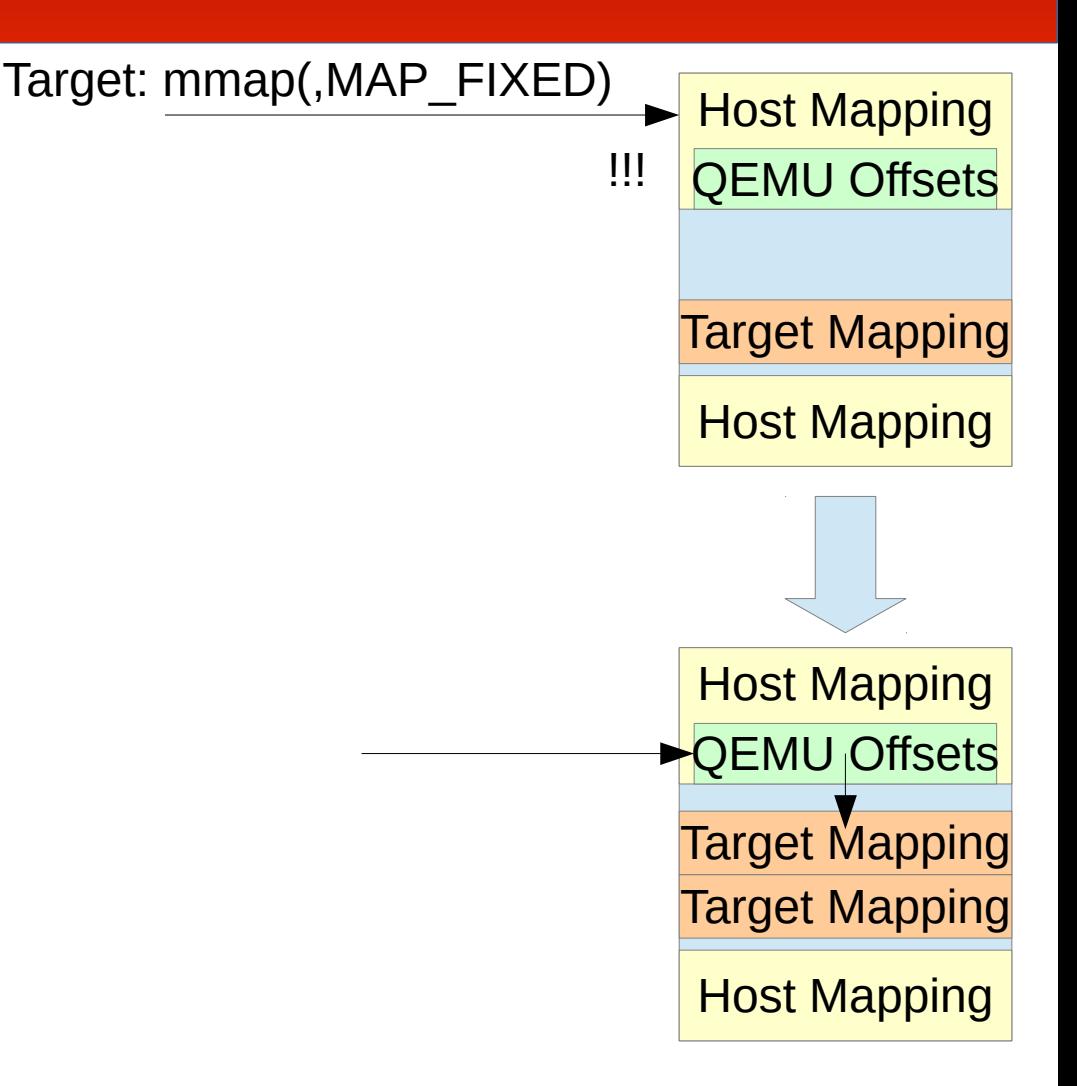

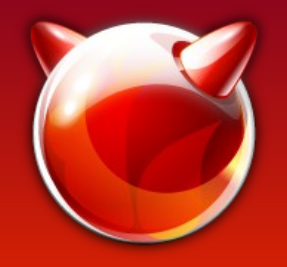

# Signal Handling

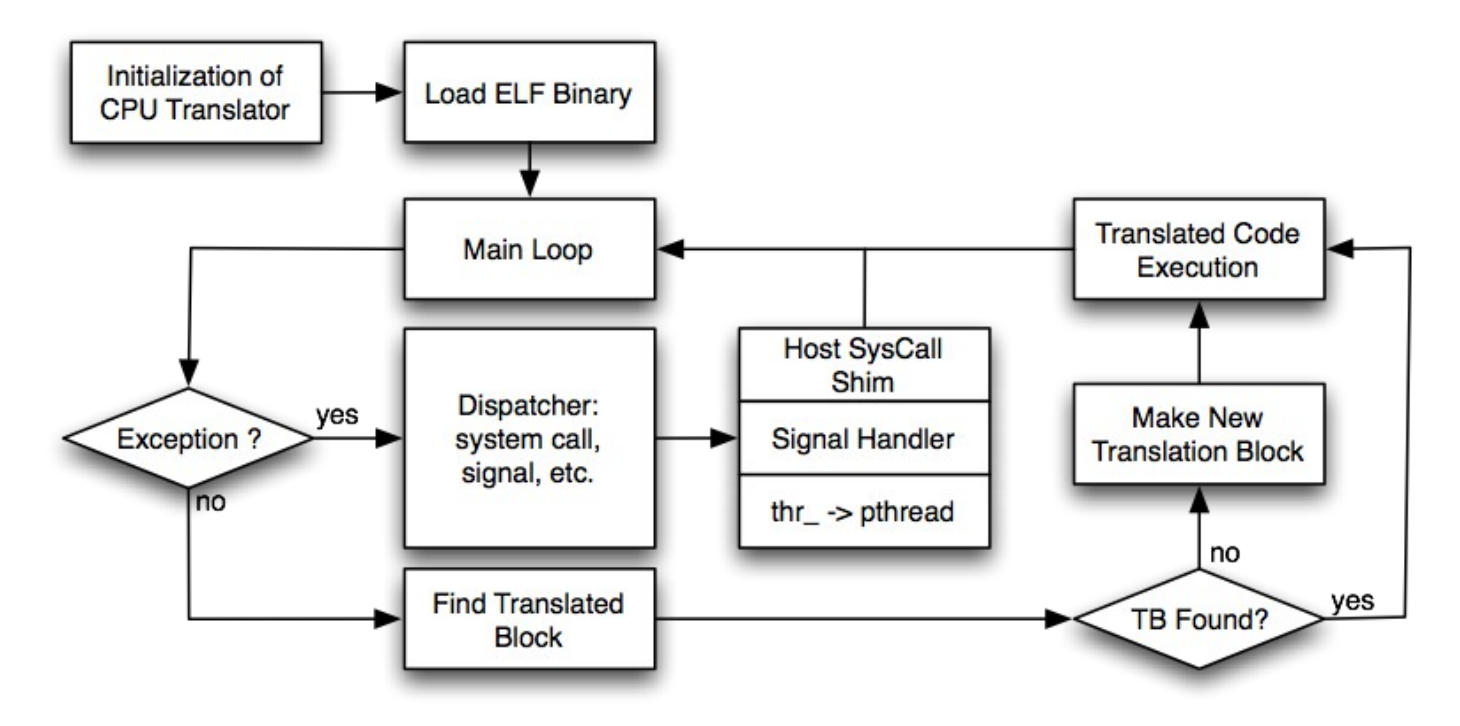

- Target signals are mostly muxed with host signals.
- Target signals are queued and then dispatched out the main loop.
- Therefore, the emulation of the basic block has to finish before target gets the signal.

# Threads and \_umtx\_op()

- Threads are mapped to pthreads one-to-one.
- The undocumented umtx op() system call supports many operations or commands that embedded flags into the same field as counters/semaphores.

e.g. UMTX OP SEM2 WAIT, the high order bit of semaphore is a '*has waiters'* flag. The kernel ends up checking or flipping the wrong bit when the host and target are different endian. Currently, we do user level emulation of these => Slow/Ugly

Solution? (Maybe add other endian versions of these calls.)

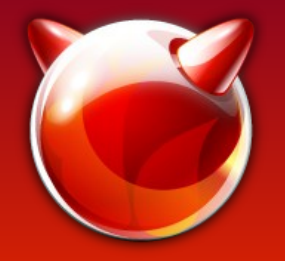

# ioctl() Thunking

- loctl() and sysctl() are used and abused for passing large amounts of data in and out of the kernel.
- Thunking  $-$  A generic way using macros to convert data flowing in and out with the ioctl() system call to save LOC. e.g...

```
IOCTL(TIOCFLUSH, IOC_W, MK_PTR(TYPE_INT))
IOCTL(TIOCGWINSZ, IOC_R, 
MK PTR(MK STRUCT(STRUCT winsize)))
```
- Thunking should also be used for sysctl() but it's not (yet).
- Many ioctl()'s and sysctl()'s are not supported.

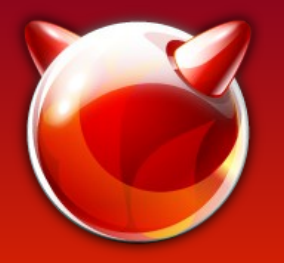

# Sysarch() and Others

- sysarch() is emulated. Mainly for thread local storage, etc.
- Other system calls that are missing :
	- Jail related system calls.
	- Mandatory Access Control or mac(3) calls.
	- kld(4) related calls.
	- Capsicum(4) related calls.
	- Exotic networking: e.g. sctp(4) and some socket options.
	- sendfile(2), ptrace(2), and utrace(2).
	- Some misc others.

# Adding a New Arch to QEMU BSD User-Mode (1/2)

- <https://github.com/seanbruno/qemu-bsd-user/>(bsd-user branch)
- Arch dependent code : bsd-user/\${arch}
- **\_cpu\_init()** CPU startup initialization
- **\_cpu\_loop()** CPU exception decoding/dispatching
- **\_cpu\_{get, set}\_tls()** Get/Set TLS in CPU state
- **\_cpu\_fork()** CPU state initialization for child after fork()
- **{get, set}\_mcontext()** Get/Set machine context/ucontext
- **\_thread\_init()** First thread initialization after loading image
- **thread set upcall()** New thread CPU state initialization

# Adding a New Arch to QEMU BSD User-Mode (2/2)

**set\_sigtramp\_args()** - Set up the signal trampoline arguments in the QEMU CPU state

**get ucontext sigreturn()** - Get the user context for sigreturn()

**setup\_sigtramp()** - Customize/Copy the signal trampoline code into the target memory space.

**\_arch\_sysarch()** - sysarch() syscall emulation

**get\_sp\_from\_cpustate()** - Get the stack pointer

set second\_rval() - Set the second return value

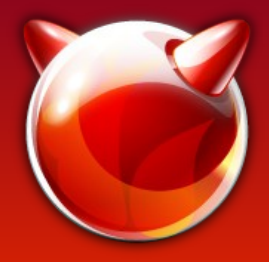

# Misc Binary Image Activator

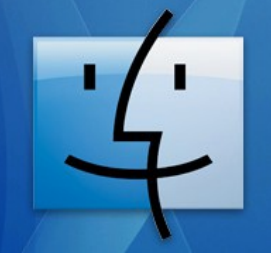

Rosetta. The most amazing software you'll never see.

- 'imgact binmisc.ko' is a kernel image activator that will invoke an user-level emulator or interpreter based the binary header of the file.
- binmiscctl(8) is a command-line utility that is used to load the kernel module (if not already loaded) and configure the interpreter/emulator path for a set of magic bytes and mask.
- Part of FreeBSD since 10.1.

#### imgact\_binmisc Kernel Module

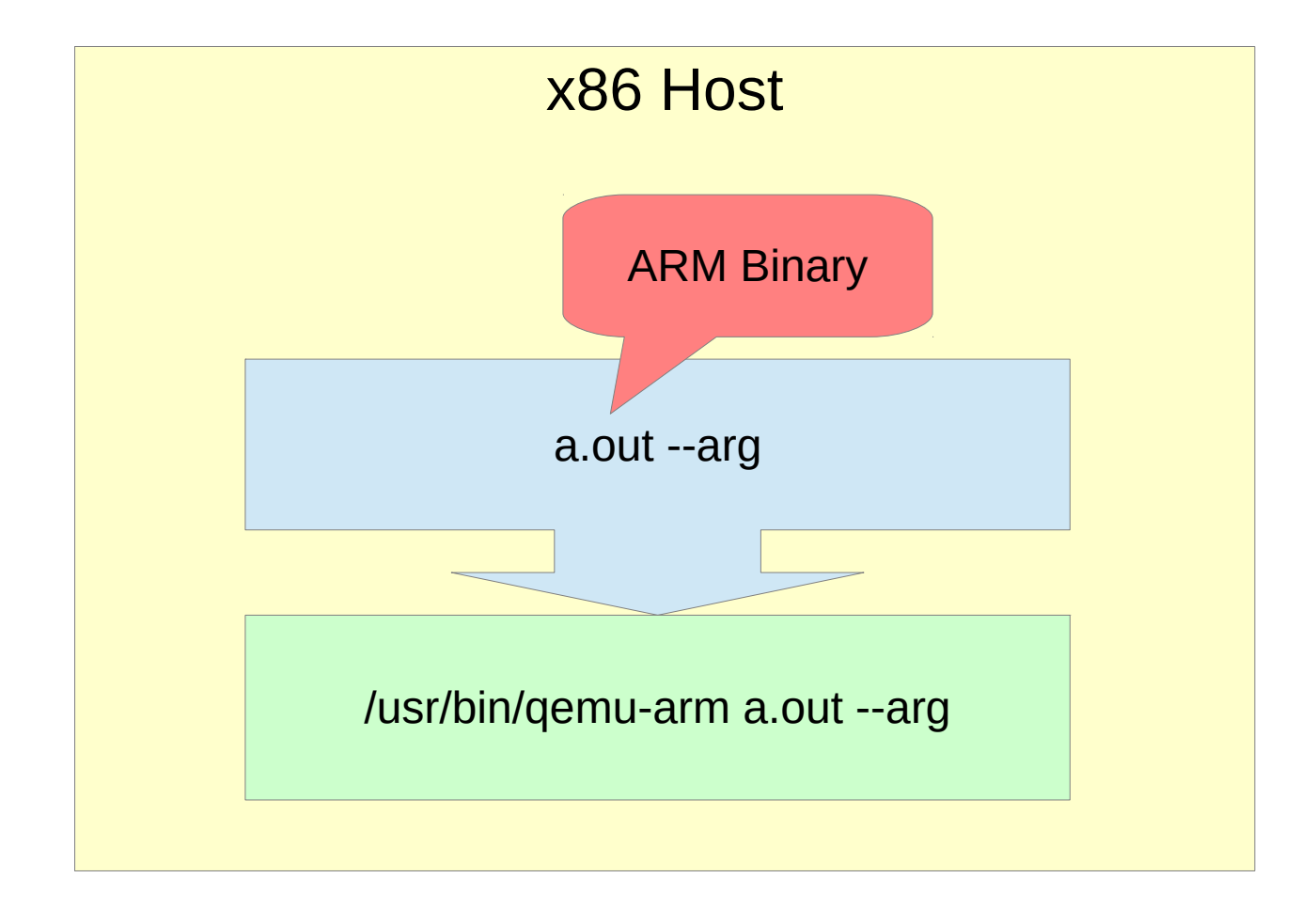

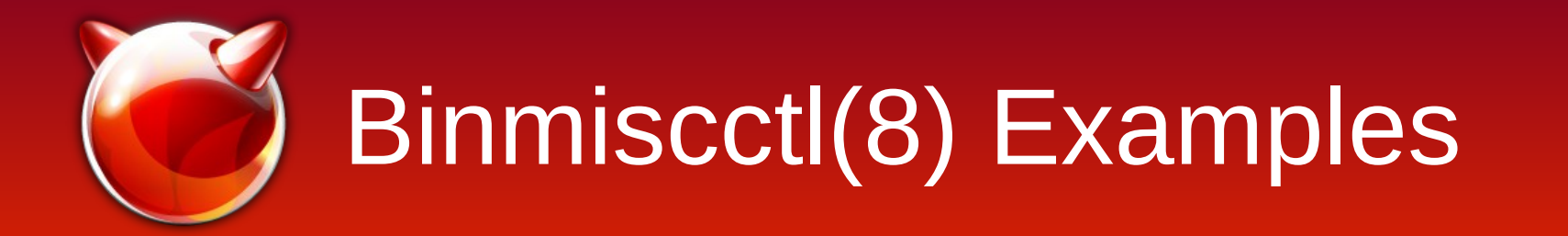

• LLVM bitcode interpreter ('lli') :

# binmiscctl add llvmbc --interpreter "/usr/bin/lli  $--fake-arg0=#a" --major$  (BC\xc0\xde" --size 4 --offset 0 --set-enabled

• QEMU MIPS64 emulator ('qemu-mips64') :

```
# binmiscctl add mips64elf --interpreter 
"/usr/bin/qemu-mips64" --magic
"\x7f\x45\x4c\x46\x02\x02\x01\x00[...]" --mask
"\xff\xff\xff\xff\xff\xff\xff\xff\x00[...]" --size 20
```
• See binmiscctl(8) for additional examples.

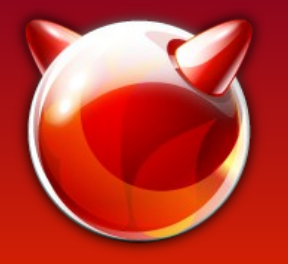

# Cross Development using QEMU

• Cross Debugging, using QEMU's gdb server :

% qemu-arm -g 4567 a.out

- Using cross gdb in second terminal :

% cross-gdb a.out

(gdb) target remote 127.1:4567

- Using lldb\* in second terminal :

% lldb a.out

(lldb) gdb-remote 4567

- QEMU currently doesn't create target cores.
	- It only dumps the core image of the emulator.

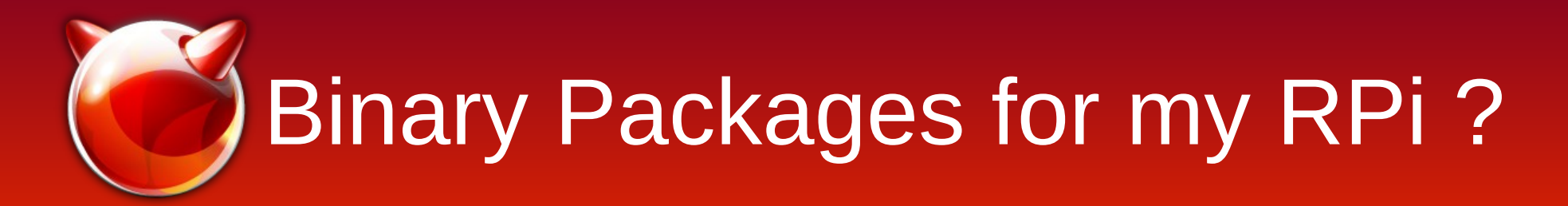

- Goal: **Binary FreeBSD Packages for Tier 2 Architectures**
- Number of Raspberry Pi's sold (as of  $2/15$ )... > 5 Million !
- OK, my Raspberry Pi is running FreeBSD. Now what?

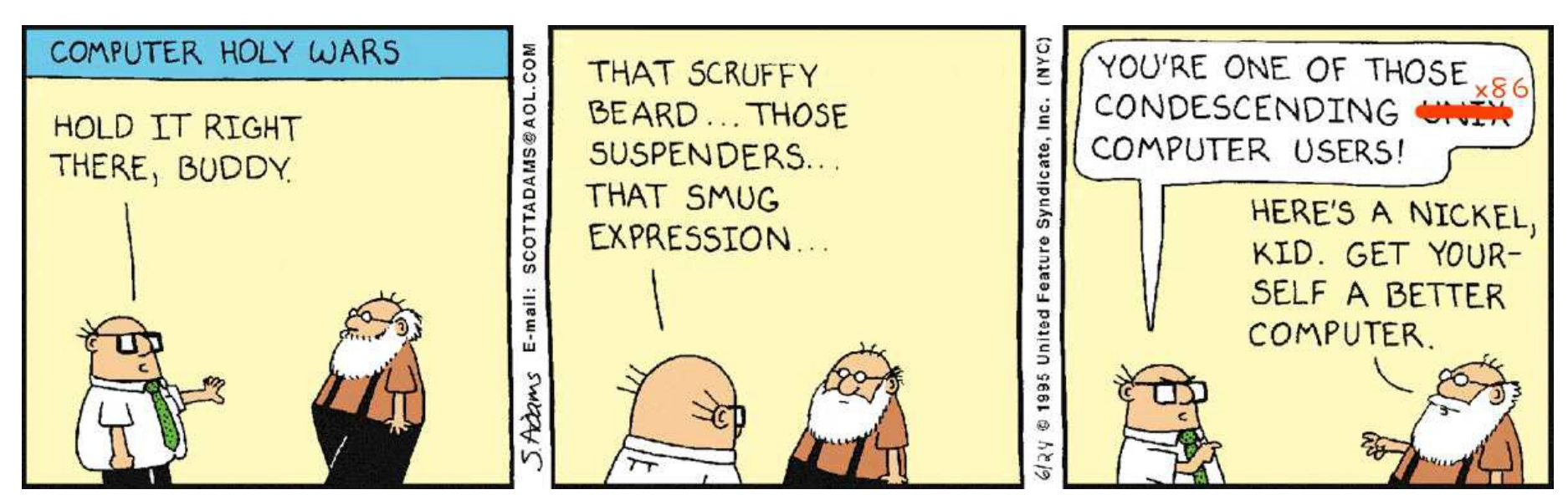

*"FreeBSD - Helping kids get a better OS!"*

#### Cross Building Packages for Tier 2 Arch's

Solutions :

- Ideally, cross building should be easy (e.g. 'make crossbuild')
	- Autotools, cmake, /usr/share/mk/\*, etc. are somewhat friendly for this.
	- Others not so friendly.\*
- Hardware (or full emulation), distcc, and NFS
- QEMU user-mode

\* See Baptiste's EuroBSD 2014 Talk for Details : http://www.slideshare.net/eurobsdcon/baptiste-daroussin-crosscompiling-ports

# Building Packages with Large Amounts of Hardware

- Stacks of Embedded System Boards, distcc, NFS
	- Limited Memory
	- Switch Ports/Console and Power Management (\$\$\$)
	- Not Rack Friendly

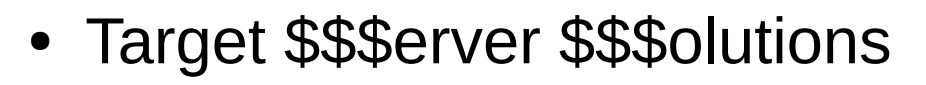

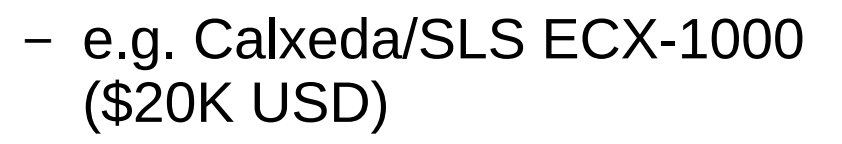

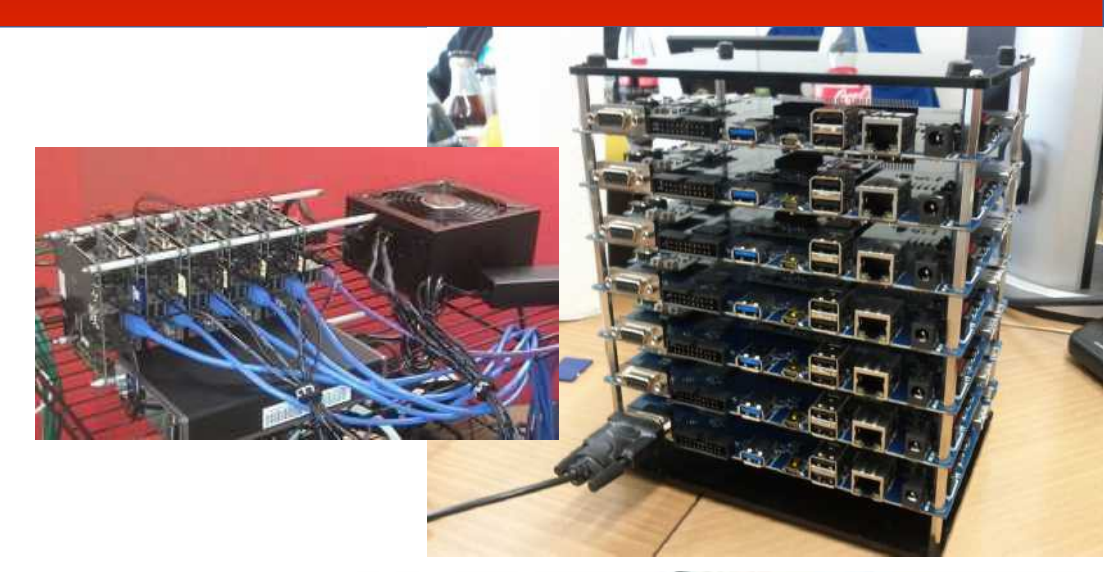

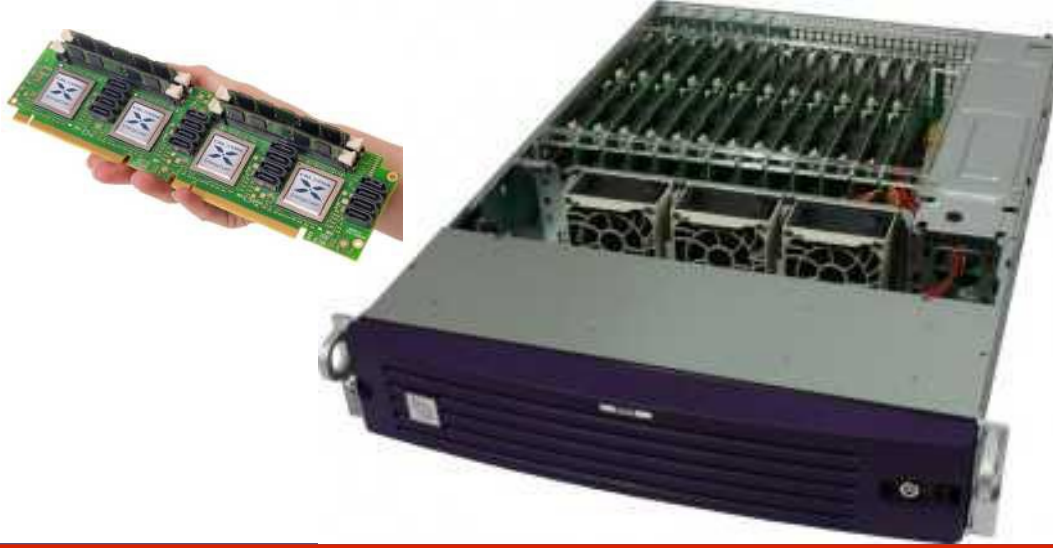

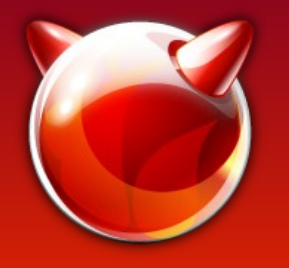

#### Cross Building with QEMU User-Mode

• Create a jail image (w/ 'qemu-static-user' port):

```
# poudriere jail -c -j llarmv632 -m svn -v head -a arm armv6 -x
-0r-# poudriere jail -c -j 11mips32 -m svn -v head -a mips mips -x-0r-# poudirere jail -c -j llmips64 -m svn -v head -a mips mips64 -x-and add something to build-
# poudriere ports -c -m svn
```
• Mount devfs and nullfs for ports :

# mount -t devfs devfs <path to jail>/dev # mount -t nullfs /usr/local/poudriere/ports/default <path\_to\_jail>/usr/ports

• Chroot and Enjoy :

```
# chroot /usr/local/poudriere/jails/11armv632
# uname -parmv6
```
# Using a Cross Build Toolchain with QEMU

• Make a cross build toolchain (i.e. 'make xdev') and install into jail. With imgact binmisc it just works.

The 'cd /usr/ports/editors/vim-lite && make' Benchmark :

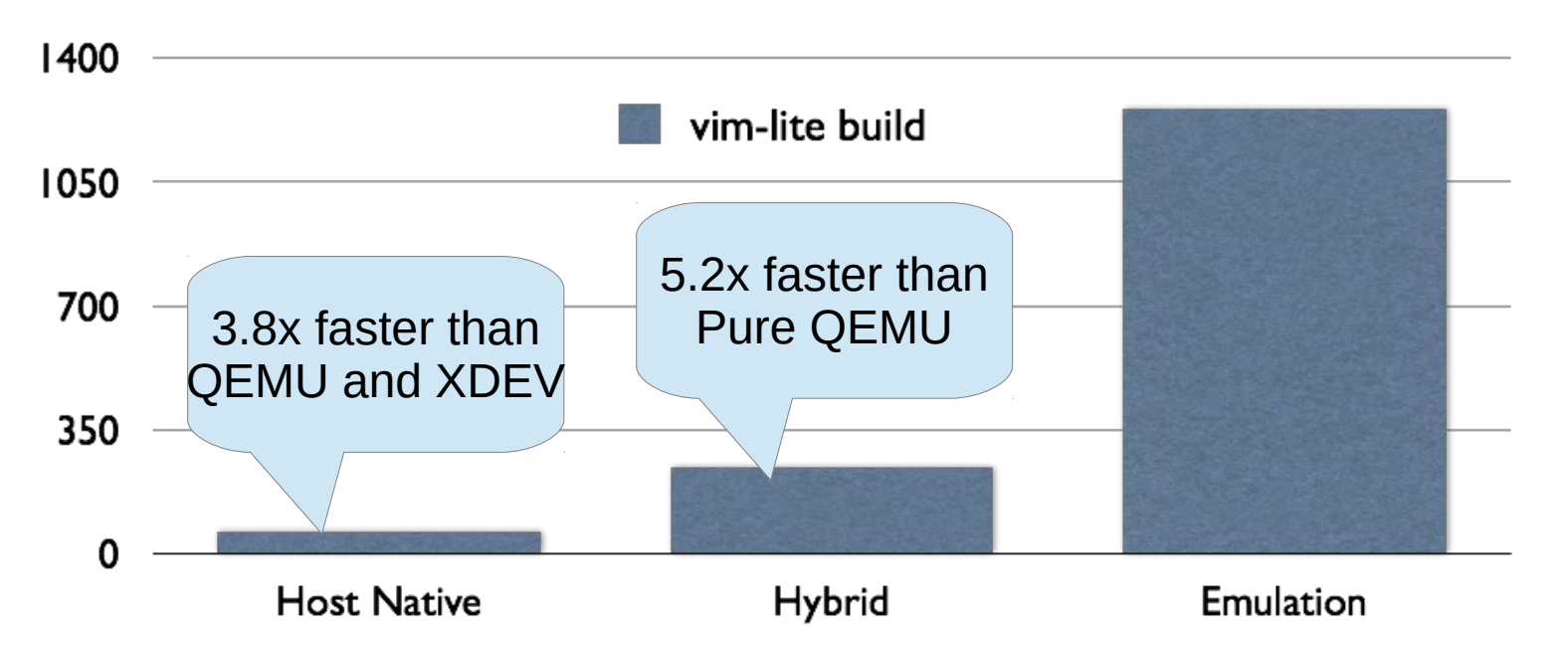

Replacing things like /bin/sh with host native versions further benefits performance.

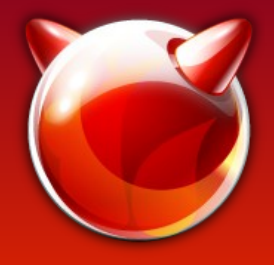

#### Poudriere Bulk

#### **Using the tools you already know**

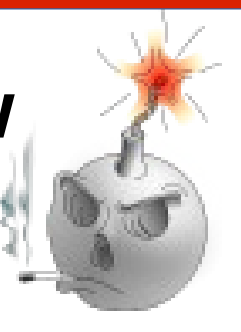

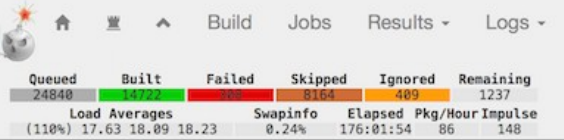

**Build** 

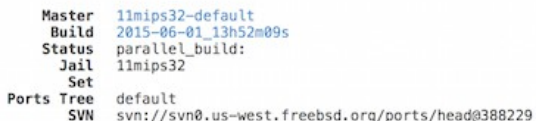

#### Jobs

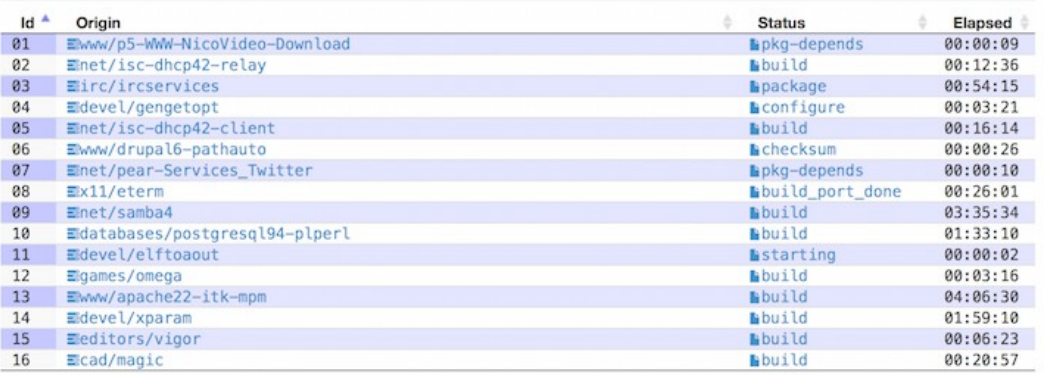

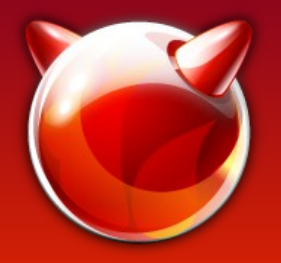

# Userland Components

- Poudriere is the easiest way to get started
- Knows how to to understand binmiscctl(8)
- Knows to copy QEMU into jails
- Creates clean backup, in case of accident
- Use ZFS, save yourself some pain

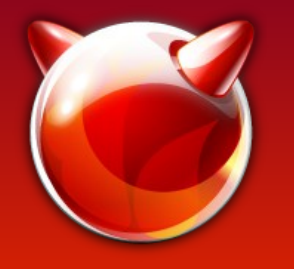

# Current State of QEMU Cross Building

- The ports cluster is building packages for arm, mips, and mips64. Nearly 50,000 packages!
	- Over 20,000 for arm, 15,000 for mips and 12,000 for mips64. (All coming to a pkg.FreeBSD.org near you.)
- Aarch64/ARM64 support is mostly there
	- Have cross built a handful of packages (e.g. vimlite)
	- Missing some threading/\_umtx\_op() stuff, etc.
- QEMU- Sparc64 and PPC will run simple static binaries.

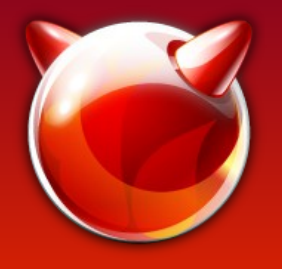

#### **Future**

- Cross build (most) ports without QEMU. Only use QEMU with that doesn't work (as 'plan b')
- Build more arm, mips, and mips64 packages
	- Toolchain, bug fixes, etc.
- Start building Aarch64/arm64 packages
- Better cross debugger support and add target core file generation
- Support for PPC

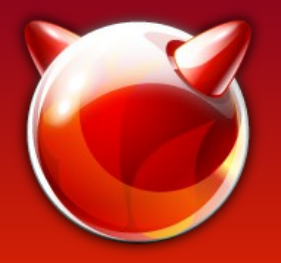

#### **Credits**

- **Stacey Son** binmiscctl(8)/imgact binmisc(4) and QEMU usermode for FreeBSD.
- **Juergen Lock** QEMU ports maintainer and patch contributor.
- **Ed Maste** QEMU patch contributor and cat herder.
- **Peter Wemm** Sigtramp patch.
- **Alexander Kabaev** QEMU patch contributor.
- **Adrian Chadd** For ignoring Sean's pleading for help with kern imgact.c.
- **Baptiste Daroussin** Poudriere and inflicting Sean with a ports commit bit.
- **Bryan Drewery** Poudriere and support.

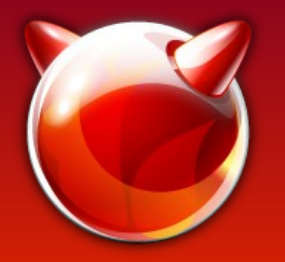

### Credits Continued

- **Dimitry Andric** Clang Help and Updates
- **Andrew Turner** Arm GCC and Ports Patches
- **Mikael Urankar** Mysql Patches
- **Warner Losh** Created the native-xtools target
- **Ian Lapore** ARMv6 Assembly Help
- **Brook Davis** Inspiration and initial guidance
- **Sean Bruno** The master electrician that wired all this together and got it working
- **U.S. Taxpayers** For funding some of this work\*

\* Defense Advanced Research Projects Agency (DARPA) and the Air Force Research Laboratory (AFRL), under contract FA8750-10-C-0237.

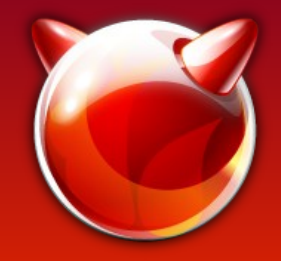

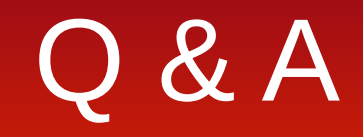

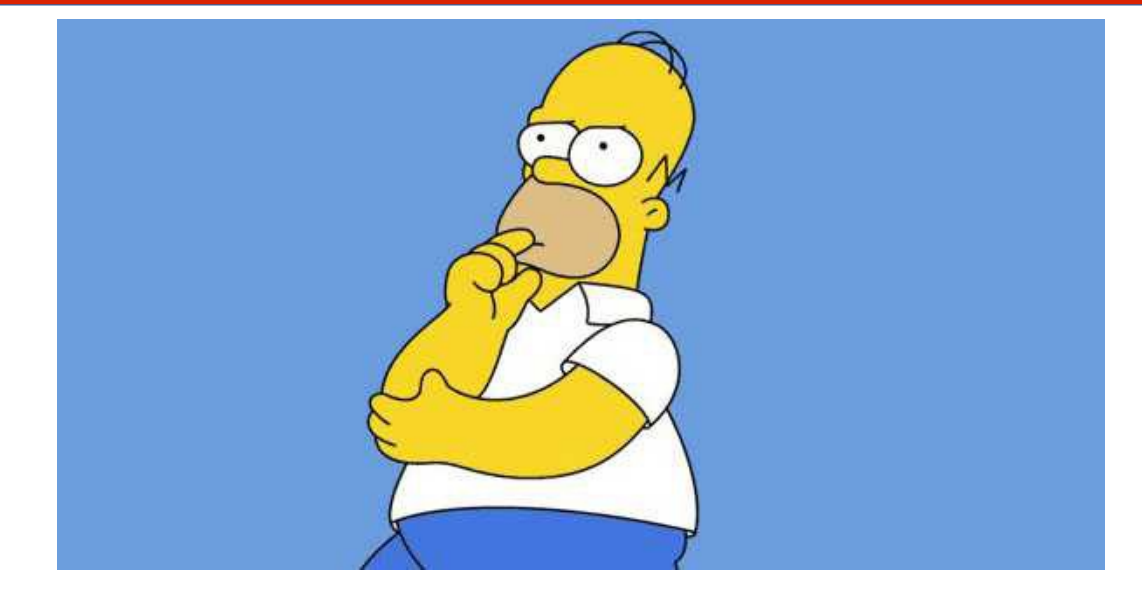

QEMU BSD User-Mode Src: https://github.com/seanbruno/qemu-bsd-user/tree/bsd-user

QEMU User-Mode HowTo: https://wiki.freebsd.org/QemuUserModeHowTo

Sean's Blog: http://blog.ignoranthack.me

Email: {sbruno, sson}@FreeBSD.org